# **Diplomprüfung Evaluation und Forschungsmethodik WS 2007/08**

*Alle Fragen müssen beantwortet werden. Eine Möglichkeit zur Auswahl besteht nicht. ACHTUNG: Alle Berechnungsschritte müssen deutlich werden!*

#### **1 PROBABILISTISCHE SKALIERUNG**

- (1) Vergleichen Sie stichpunktartig das BTL-Modell und das Law of Comparative Judgment, indem Sie 3 Punkte nennen, in denen sich die Modelle unterscheiden. (3P)
- (2) Ein Zigarettenhersteller möchte in einer Marktstudie 24 Zigarettenmarken beurteilen lassen. Warum raten Sie ihm von der Anwendung der Paarvergleichsmethode ab? (1P)

#### **2 DISKRIMINANZANALYSE**

Sie finden in einer großen Zufallsstichprobe der Bevölkerung 600 gesunde Probanden, 250 Patienten mit Depression, 140 Patienten mit Essstörung und 10 Patienten mit Schizophrenie. Von diesen Personen stehen Ihnen Daten auf einer Testbatterie von 10 Persönlichkeitstests zur Verfügung. Sie nutzen diese Daten für eine Diskriminanzanalyse und erhalten 650 korrekte Klassifikationen.

- (1) Wie viele Diskriminanzfunktionen erhalten Sie maximal (1P)
- (2) Wie viele Personen muss das Verfahren mindestens korrekt klassifizieren (Ausrechnen!)? Lohnt sich also die Verwendung der Persönlichkeitstests für die Diagnose? (3P)

#### **3 SIGNALENTDECKUNGSTHEORIE**

- (1) In einem Experiment zur Signalentdeckung werden 100mal Signal und 1000mal Noise dargeboten. Erläutern Sie kurz anhand der entsprechenden Vier-Felder-Tafel (mit Beschriftung!), wie ein sehr geringer Wert für BETA zustande kommen kann. (3P)
- (2) Sie haben ein Experiment zur Signalentdeckung durchgeführt und erhalten nach korrekter Berechnung einen Wert für BETA von 0.3. Was bedeutet dieser Wert hinsichtlich der Verhaltenstendenz des Urteilers? (1P)

#### **4 CLUSTERANALYSE**

- (1) Beschreiben Sie kurz die Charakteristika der City-Block Metrik und der euklidischen Distanz. (2P)
- (2) Eine Studie lässt verschiedene Automarken auf 6 unterschiedlichen Dimensionen beurteilen (siehe Tabelle). Ziel der Studie ist es, die verschiedenen Automarken hinsichtlich ihrer Ähnlichkeit zu gruppieren (Merkmal: 0 = "nein" / 1 = "ja"). Berechnen Sie die Distanz zwischen den 3 Automarken! Begründen Sie den Rechenweg unter Angabe des gewählten Proximitätsmaßes. (2P)

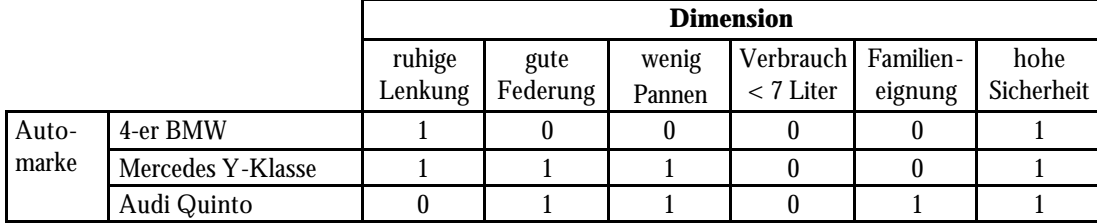

# **5 LOGISTISCHE REGRESSION**

In einer Untersuchung wurden das Alter [in Jahren], das Geschlecht [männlich vs. weiblich; Referenzkategorie: weiblich], der Schulabschluss [Abitur vs. mittlere Reife vs. Hauptschule; Referenzkategorie: Hauptschule] sowie das Körpergewicht [Normalgewicht vs. Übergewicht vs. starkes Übergewicht; Referenzkategorie: starkes Übergewicht] als Risikofaktoren für chronische Rückenleiden untersucht.

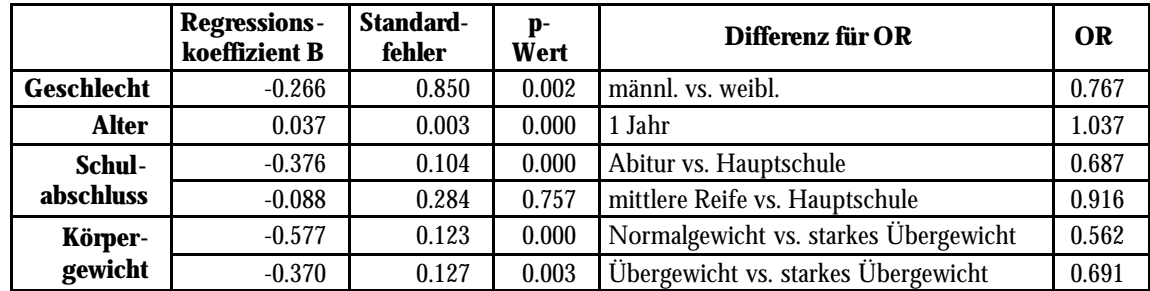

Die folgende Tabelle zeigt das Ergebnis der Auswertung mit Hilfe der Logistischen Regression:

(1) Interpretieren Sie das Ergebnis. (4P)

# **6 VARIANZANALYSE & ANCOVA/MANOVA**

Sie interessieren sich für die Veränderung der Aufmerksamkeitsleistung beim Abbau von Blutalkohol. Hierzu bilden Sie per Randomisierung 4 unabhängige Stichproben freiwilliger Teilnehmer, die so viel Alkohol konsumieren müssen, dass – je nach Stichprobe – 0.4, 0.8, 1.2 oder 1.6 Promille Blutalkoholkonzentration (BAK) erreicht werden. Alle Teilnehmer müssen zu 6 Messzeitpunkten (nüchtern, 1, 2, 3, 4, 5 Stunden nach Einnahme) einen Standard-Aufmerksamkeitstest (d2) bearbeiten. Sie vermuten, dass die Leistung sich bei hohen BAK langsamer erholt als bei niedrigen BAK. Die berechnete Analyse weist beide Haupteffekte und die Interaktion als signifikant aus.

- (1) Um welches Versuchsdesign handelt es sich? (1P)
- (2) In der Literatur findet sich die Vermutung, dass man bei Verwendung des d2 nur die Gruppe mit 1.6 Promille von den anderen Gruppen (< 1.6 Promille) unterscheiden kann – der Test sei relativ unempfindlich. Wie testen Sie diese a priori-Vermutung? (Name des Verfahrens und Vektor angeben). (2P)
- (3) Sie untersuchen dieselben VPn zu 6 Messzeitpunkten; man könnte aber auch verschiedene Gruppen von VPn zu jeweils einem Messzeitpunkt untersuchen (insgesamt also 4 x 6 Stichproben). Welche 2 Bedingungen müssen gelten, damit das erste Vorgehen (abhängige Stichproben, within-Design) teststärker ist als das zweite Vorgehen (unabhängige Stichproben, between-Design)? (3P)

## **7 METAANALYSE**

- (1) Welchen metaanalytischen Ansatz empfehlen Sie jeweils bei Vorliegen der folgenden Informationen:
	- (a) t-Werte
	- (b) Mittelwert, Standardabweichung, Stichprobengröße
	- (c) "signifikant" vs. "nicht signifikant" (3P)
- (2) (a) Was ist die "Klassische Referenz" der Effektstärkenberechnung? (b) Für welche Gruppe von Versuchsplänen kann diese verwendet werden? (2P)

#### **8 QUANTITATIVES VORGEHEN II - GRAPHISCHE ANALYSEN**

- (1) Kennzeichnen Sie Präsentationsgraphen und Datenanalysegraphen anhand je 2 beschreibender Merkmale. (2P)
- (2) Die Varianzanalyse verlangt verschiedene Voraussetzungen. Geben Sie für die Voraussetzung der Normalverteilung an, wie Sie diese grafisch anhand von Datenanalysegraphen kontrollieren können. Geben Sie an, was auf x- bzw. y-Achse aufgetragen wird. (2P)

#### **9 QUANTITATIVES VORGEHEN III - INFERENZSTATISTISCHE ANALYSEN**

Aron et al. (2006) geben in ihrem Lehrbuch zahlreiche Tabellen zur Bestimmung der notwendigen Stichprobengröße bzw. Teststärke in empirischen Studien an:

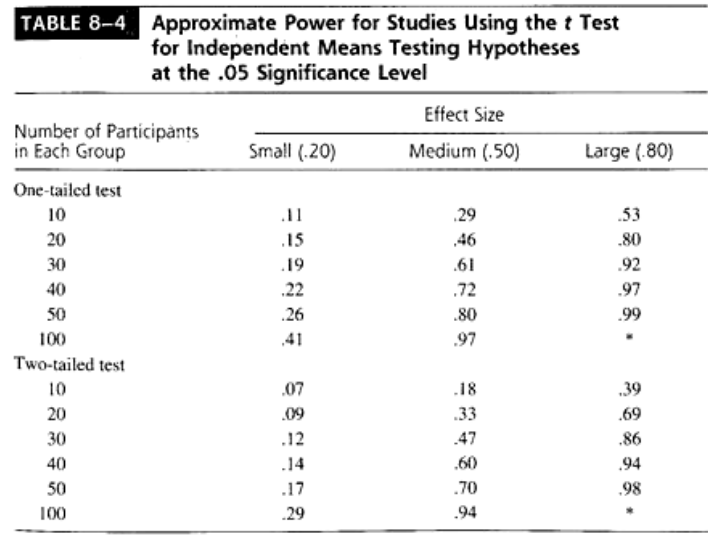

\* Nearly 1.

Stellen Sie sich vor, Sie wollten 2 Versuchsgruppen à 20 Probanden untersuchen. Sie erwarten einen starken Effekt und formulieren eine gerichtete Alternativhypothese.

- (1) Wie hoch ist die zu erwartende Teststärke in diesem Beispiel? Ist diese Teststärke akzeptabel? (1P)
- (2) Wenn Sie einen mittelstarken Effekt erwarten würden, wie groß sollte die notwendige Stichprobe sein für eine adäquate Teststärke? (1P)
- (3) Nennen Sie 2 Ansätze, wie Sie a priori die zu erwartende Effektstärke definieren können. (2P)

#### **10 KONFIGURATIONSFREQUENZANALYSE**

- (1) Für welche Daten und welche Fragestellung wird typischerweise eine KFA berechnet? (2P)
- (2) a) Mit welchem Verfahren aus der Statistik-Grundausbildung ist die KFA am engsten verwandt? b) Welche alternativen Auswertungsverfahren gibt es für Daten/Fragestellung der KFA? c) Mit welchem Verfahren aus der Statistik-Grundausbildung sind diese alternativen (unter (b) angesprochenen) Verfahren am engsten verwandt? (3P)

#### **11 MULTIPLE REGRESSIONSANALYSE**

Ziel der multiplen Regressionsanalyse ist die Identifikation eines Modells, das mit möglichst wenig Variablen die Daten möglichst gut beschreibt und inhaltlich interpretierbar ist.

Bei der Suche nach diesem Modell gibt es 3 verschiedene Ansätze: (1) Das sogenannte Einschlussverfahren, bei dem alle Prädiktoren gleichzeitig ins Modell kommen, (2) die sog. sequentielle oder hierarchische Regression, bei der der Forscher festlegt, in welcher Reihenfolge die Prädiktoren eingebaut werden und (3) die statistische oder schrittweise Regression, bei der die Prädiktoren nach statistischen Kriterien aufgenommen und gegebenenfalls wieder ausgeschlossen werden.

- (1) Sie erhalten bei einem Datensatz mit dem Einschlussverfahren vs. mit dem sequentiellen Verfahren im Allgemeinen unterschiedliche Regressionsgleichungen. Erklären Sie, warum das so ist, indem Sie das Prinzip des sequentiellen Verfahrens mit dem Einschlussverfahren vergleichen. Was muss für die Prädiktoren gelten, damit Sie bei beiden Herangehensweisen dieselben Gleichungen erhalten? (4P)
- (2) Bei einer multiplen Regressionsanalyse ergibt sich eine multiple Korrelation R von 0.25. Was bedeutet das? Wie ist das Ergebnis zu bewerten? (2P)

## **12 ALLGEMEIN**

Bei einer Teambesprechung an einer psychiatrischen Klinik hören Sie folgenden Vorschlag zur Verbesserung der Diagnostik:

"Wir haben in den Patientenakten doch reihenweise quantitative Daten aus Untersuchungen und Tests. Suchen wir doch die eine Untersuchung/den Test, die/der am stärksten mit den Diagnosen korreliert. Dann setzen wir uns Kriterien auf der Skala dieses Tests und entscheiden z.B. bei Werten zwischen 10 und 20 auf "Schizophrenie", bei Werten zwischen 20 und 30 auf "Depression" usw."

- (1) Sie zucken zusammen und schlagen ein adäquates statistisches Verfahren vor. Welches? (2P)
- (2) Unter bestimmten Bedingungen kann dieses statistische Verfahren gerade das Ergebnis liefern, das der Kollege beschrieben hat. Welche 2 Bedingungen sind das? (2P)

## **ANHANG**

Tabelle der Standardnormalverteilung

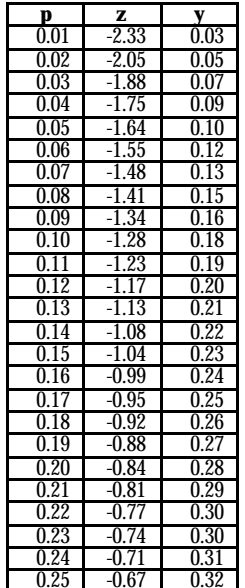

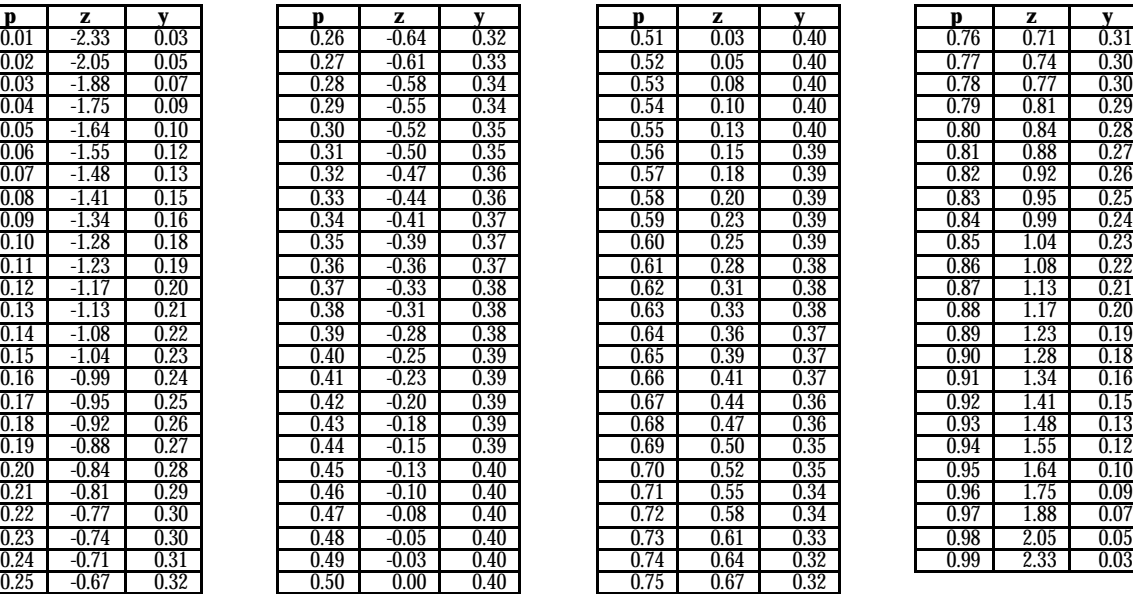

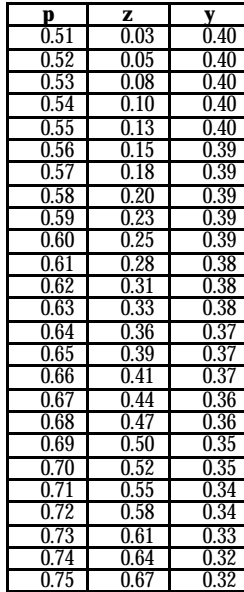

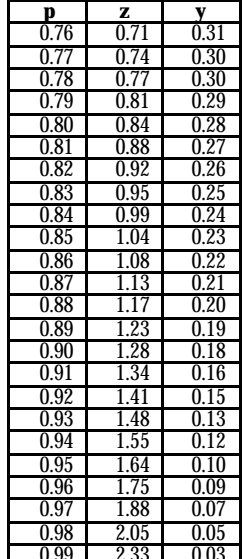